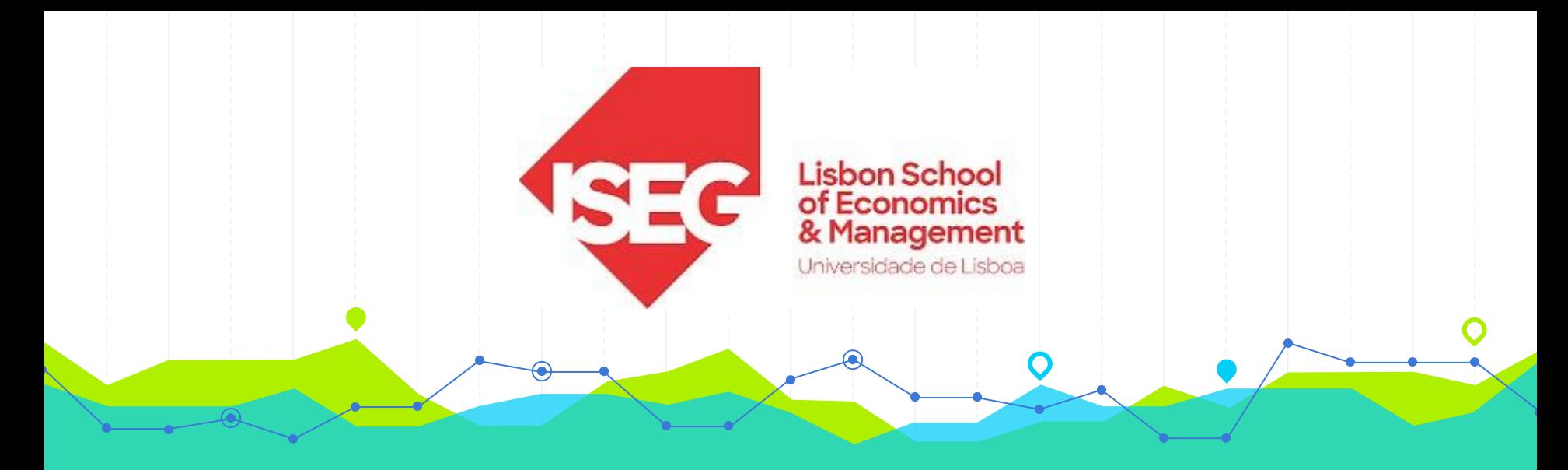

# **Estatística II Licenciatura em Gestão 2.º Ano/1.º Semestre 2023/2024**

# **Aulas Teóricas N.ºs 24 e 25 (Semana 13)**

### **Docente**: Elisabete Fernandes **E-mail**: efernandes@iseg.ulisboa.pt

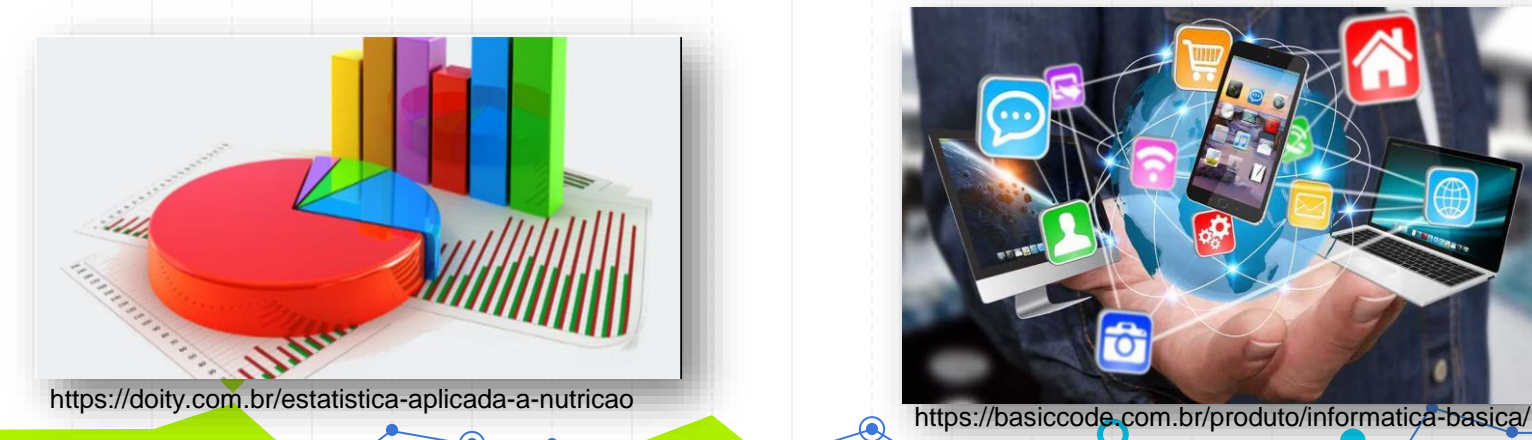

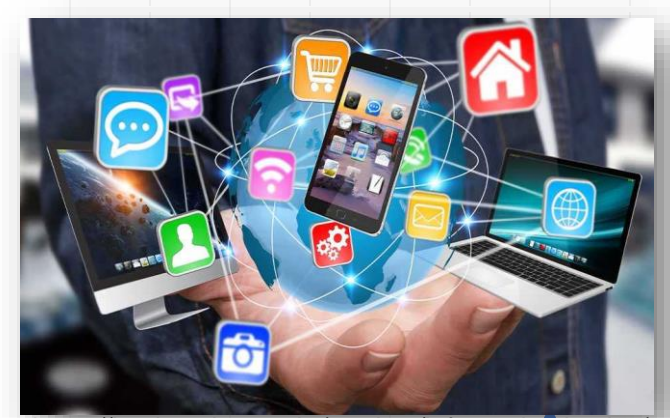

2

# **Conteúdos Programáticos**

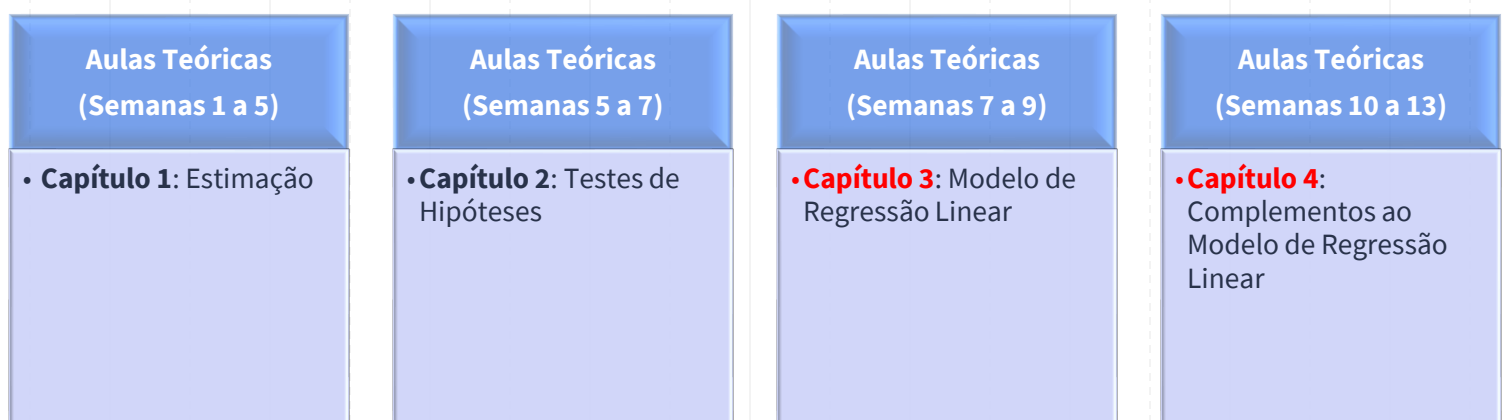

**Material didático:** Exercícios do Livro Murteira et al (2015), Formulário e Tabelas Estatísticas

Bibliografia: B. Murteira, C. Silva Ribeiro, J. Andrade e Silva, C. Pimenta e F. Pimenta; *Introdução à Estatística*, 2ª ed., Escolar Editora, 2015.

https://cas.iseg.ulisboa.pt

### 8<sup>ª</sup> semana (07/11 e 09/11)

T14 - Modelo de Regressão Linea (MRL)r

Interpretação dos parâmetros da regressão; exemplos; Resíduos MQ e regressão ajustada; Propriedades dos estimadores MQ dos coeficientes da regressão; Estimador não enviesado da variância da variável residual; Exemplo.

T15 - Modelo de regressão Linear

Coeficiente de determinação e sua interpretação. Hipótese adicional (H6) e inferência estatística sobre o modelo; Inferência sobre um parâmetro beta. Exemplos

### 9<sup>ª</sup> semana (14/11 e 16/11)

T16 - Modelo de Regressão Linear

Mais exemplos de inferência sobre um parâmetro beta; Inferência sobre uma combinação linear de betas; exemplos.

T17 - Modelo de Regressão Linear

Teste de nulidade conjunta de vários coeficientes; exemplo; Teste F à significância global da regressão; Teste de um conjunto de restrições lineares; exemplo.

### 10<sup>a</sup> semana (21/11 e 23/11)

T18 - Complementos ao MRL

Variáveis artificiais: Introdução à modelação de fatores qualitativos, conceito de variável artificial, estimação e interpretação do modelo com variáveis artificiais; exemplos.

T19 - Complementos ao MRL

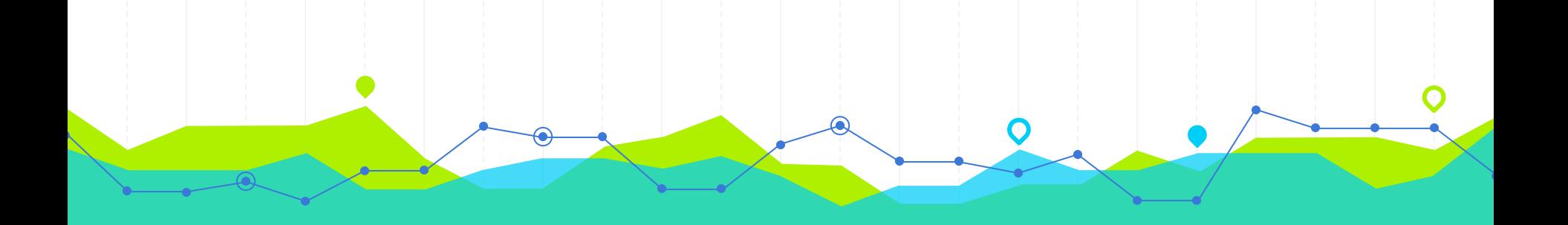

### **Inferência na Regressão Linear Múltipla** Teste t para Combinações Lineares dos Coeficientes do MRLM

**1**

## **Combinação Linear de Parâmetros**

#### Combinação linear dos parâmetros:

Dado o modelo de RLM:

 $v = X\beta + e$ 

Sob as premissas do Teorema de Gauss-Markov, temos que:  $E(\hat{\beta}) = \beta$  e  $Var(\hat{\beta}) = E[(\hat{\beta} - \beta)(\hat{\beta} - \beta)^T] = (\mathbf{X}^T \mathbf{X})^{-1} \sigma^2$ 

Uma combinação linear dos parâmetros, onde cada coeficiente  $\beta_i$  seja multiplicado por uma constante  $c_i$ , seria dado por:  $\alpha$ )

$$
c_0\alpha + c_1\beta_1 + \ldots + c_k\beta_k = (c_0 \quad c_1 \quad \ldots \quad c_k) \begin{pmatrix} \beta_1 \\ \ldots \\ \beta_k \end{pmatrix} = \mathbf{c}^T \mathbf{\beta}
$$

Não é difícil demonstrar que:

ou seja, uma função linear dos estimadores de MQO é um  $E(\mathbf{c}^T \hat{\mathbf{\beta}}) = \mathbf{c}^T E(\hat{\mathbf{\beta}}) = \mathbf{c}^T \mathbf{\beta}$ estimador não viesado da função linear dos parâmetros

 $E:$ 

 $Var(c^T \hat{\beta}) = E[(c^T \hat{\beta} - c^T \beta)(c^T \hat{\beta} - c^T \beta)^T] = c^T (X^T X)^{-1} c \sigma^2$ 

a variância da função linear será uma grandeza escalar.

A combinação linear dos parâmetros pode ser utilizada em teste de hipóteses para combinações dos parâmetros ou intervalos de confiança para os valores previstos.

Slide + (unicamp.br)

## **Teste t para uma Combinação Linear**

Seja o ajuste de MQ:  $Y_i = \hat{\alpha} + \hat{\beta}_1 X_{1_i} + \hat{\beta}_2 X_{2_i} + ... + \hat{\beta}_k X_{k_i} + \hat{e}_i$ Suponha as seguintes hipóteses para os parâmetros  $\beta_1$  e  $\beta_2$  do modelo: **Suponha as seguintes hipóteses para os parâmetros**  $\beta_1$  **e**  $\beta_2$  **do r<br>**  $\begin{bmatrix} H_0: \beta_1 = \beta_2 \\ H_1: \beta_1 \neq \beta_2 \end{bmatrix}$ **<br>**  $(0)\alpha + (1)\beta_1 + (-1)\beta_2 ... + (0)\beta_k = 0$ **<br>**  $\alpha$ **, matricialmente:**  $(0 \quad 1 \quad -1 \quad 0 \quad ... \quad 0)$ **<br> \begin{bmatrix} \hat{\alpha} \\ \hat{\beta}\_1 \\ ... \\ \** Testar a hipótese nula que  $\beta_1 = \beta_2$  é o mesmo que testar a combinação: Como combinação linear de v.a.s normais é também uma normal, teremos:  $\mathbf{c}^T \hat{\mathbf{\beta}} \sim N(\mathbf{c}^T \mathbf{\beta}, \sigma_{\mathbf{c}^T \hat{\mathbf{\beta}}})$ Onde:  $\sigma_{T\hat{\mathbf{e}}}^2 = \mathbf{c}^T (\mathbf{X}^T \mathbf{X})^{-1} \mathbf{c} \sigma^2$ 

Slide 1/unicamp.br

### **Teste t para uma Combinação Linear**

### Finalmente, para resolver o teste de hipóteses:

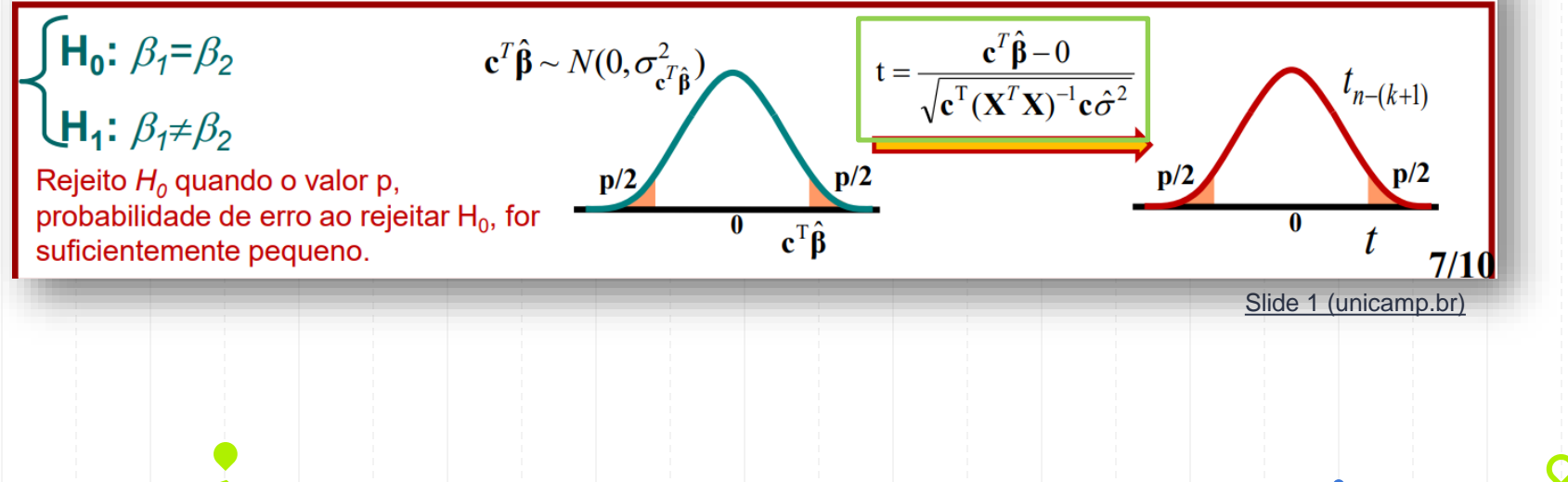

### **Teste t para uma Combinação Linear: Exemplo**

Sejam os dados da relação entre renda familiar (Y), anos de estudo (X<sub>1</sub>) e idade  $(X_2)$  do responsável pela família:

 $Y_i = 1.9 + 1X_{1i} + 0.06X_{2i} + \hat{e}_i$ Há evidências de que o efeito dos anos de estudo seja maior que o da idade?

**11** d'exidencia de de 8 dices anos de estado seja maior que e da idade:<br> **11** d:  $\beta_1 = \beta_2$  Testar a hipótese nula que  $\beta_1 = \beta_2$  é o mesmo que testar a combinação:<br> **11** d:  $\beta_1 > \beta_2$  ou, matricialmente:  $(0 \quad 1 \quad -1)$ 

$$
S_{\mathbf{c}^T \hat{\mathbf{p}}}^2 = \mathbf{c}^T (\mathbf{X}^T \mathbf{X})^{-1} \mathbf{c} \hat{\sigma}^2 = \begin{pmatrix} 0 & 1 & -1 \end{pmatrix} \begin{pmatrix} 8.95 & 2.5 & -0.57 \\ 2.5 & 1 & -0.2 \\ -0.57 & -0.2 & 0.042 \end{pmatrix} \begin{pmatrix} 0 \\ 1 \\ -1 \end{pmatrix} 0.2 = 0.2884
$$
  
Slice 1 (unicamp.br)

### **Teste t para uma Combinação Linear: Exemplo**

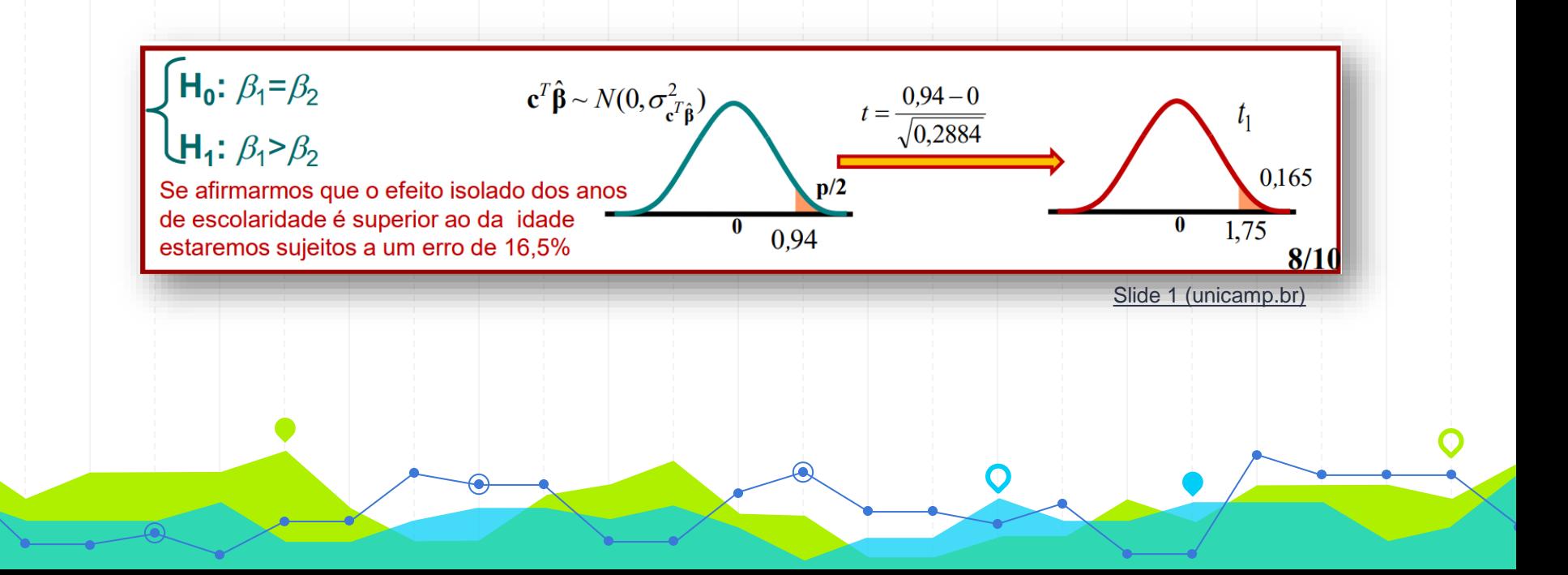

Seja a equação de regressão múltipla,

$$
salário = \beta_0 + \beta_1 educ + \beta_2 productividade + \varepsilon
$$

Verifique, a partir da formulação e construção de um teste de hipóteses, se a variável educ apresenta um impacto superior ao da variável produtividade na variável resposta. Nesse exemplo, utilize o banco de dados TEMCOPROD.wf1.

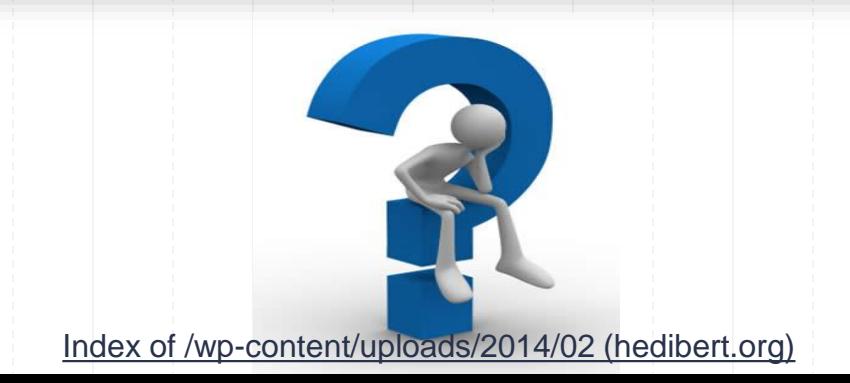

### **Modelo**

$$
salário = \beta_0 + \beta_1 educ + \beta_2 productividade + \varepsilon
$$

### **Hipóteses**

 $H_0: \beta_1 = \beta_2 \Leftrightarrow \beta_1 - \beta_2 = 0$  $H_A: \beta_1 > \beta_2$ [Index of /wp-content/uploads/2014/02 \(hedibert.org\)](https://hedibert.org/wp-content/uploads/2014/02/)

# **Testes de Hipóteses para uma Combinação Linear de Parâmetros**

Sejam as hipóteses

$$
H_0: \beta_i = \beta_j \Leftrightarrow \beta_i - \beta_j = 0
$$
  
H<sub>A</sub>:  $\beta_i \neq \beta_j$  ( $\beta_i < \beta_j$  ou  $\beta_i > \beta_j$ )

**Estatística do teste** 

$$
t = \frac{(\hat{\beta}_i - \hat{\beta}_j) - 0}{se(\hat{\beta}_i - \hat{\beta}_j)}
$$

$$
se(\hat{\beta}_i - \hat{\beta}_j) = \sqrt{[se(\hat{\beta}_i)]^2 + [se(\hat{\beta}_j)]^2 - 2C\hat{o}v(\hat{\beta}_i, \hat{\beta}_j)}
$$

[Index of /wp-content/uploads/2014/02 \(hedibert.org\)](https://hedibert.org/wp-content/uploads/2014/02/)

# **Testes de Hipóteses para uma Combinação Linear de Parâmetros**

### **ALTERNATIVAS DE SOLUÇÃO**

A) Calcular todos os componentes do erro padrão (o software Eviews gera a matriz de variâncias e covariâncias para os estimadores dos parâmetros do modelo de regressão. Lembra onde está?).

$$
se(\hat{\beta}_i - \hat{\beta}_j) = \sqrt{[se(\hat{\beta}_i)]^2 + [se(\hat{\beta}_j)]^2 - 2C\hat{o}v(\hat{\beta}_i, \hat{\beta}_j)}
$$

[Index of /wp-content/uploads/2014/02 \(hedibert.org\)](https://hedibert.org/wp-content/uploads/2014/02/)

# **Testes de Hipóteses para uma Combinação Linear de Parâmetros**

B) Trabalhar com um modelo transformado para obter o resultado diretamente

**Seja** 

$$
\theta = \beta_i - \beta_j,
$$

por exemplo,  $\beta_j$  pode ser escrito como  $\beta_j = \beta_i - \theta$  e, substituindo este resultado na equação de regressão múltipla, podemos testar H<sub>0</sub>:  $\theta$  = 0, contra uma alternativa 42 apropriada.

# **Resolução do Exercício** Modelo (solução B)  $salário = \beta_0 + \beta_1 educ + \beta_2 productividade + \varepsilon$

### **Hipóteses**

$$
H_0: \beta_1 = \beta_2 \Leftrightarrow \beta_1 - \beta_2 = 0
$$
  
H<sub>A</sub>:  $\beta_1 > \beta_2$ 

Escrevendo  $\theta = \beta_1 - \beta_2$ , vem que

 $H_0: \theta = 0$ 

 $H_{\Delta}$  :  $\theta$  > 0 lndex of /wp-content/uploads/2014/02 (hedibert.org)

Mas,  $\theta = \beta_1 - \beta_2 \Leftrightarrow \beta_1 = \theta + \beta_2$ , e substituindo este resultado no modelo proposto, vem que

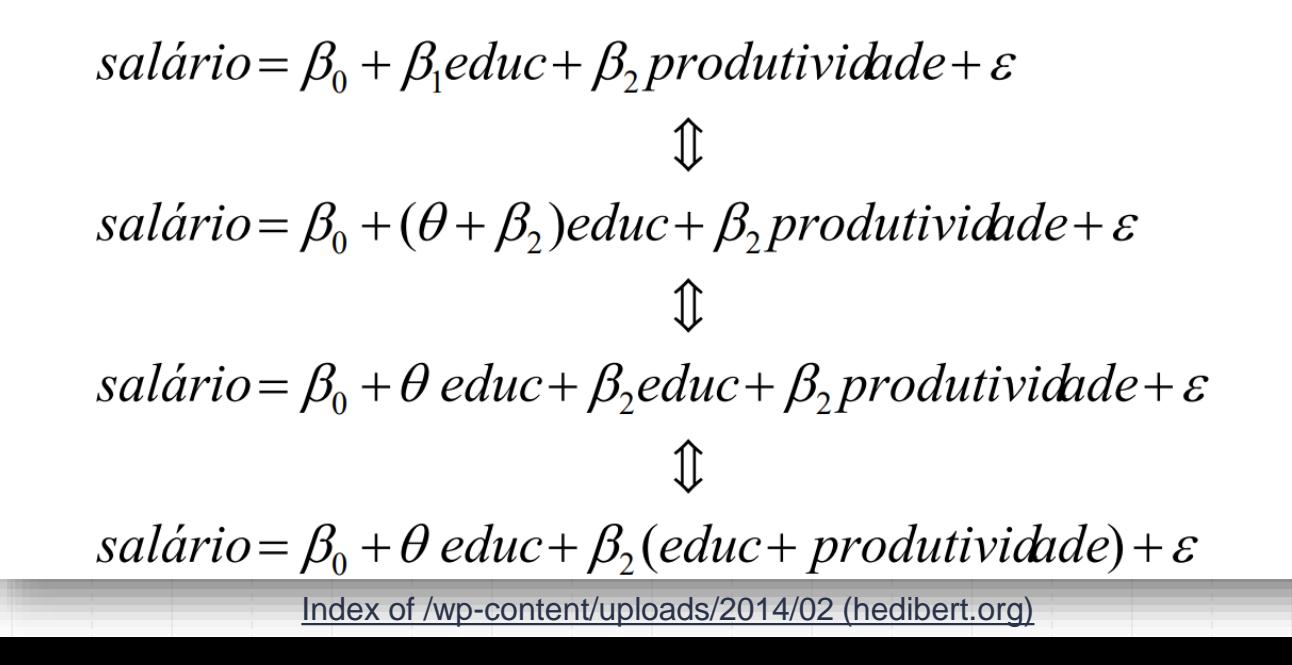

Dependent Variable: SALARIO Method: Least Squares Date: 09/06/10 Time: 17:24 Sample: 146 Included observations: 46 SALARIO=C(1)+C(2)\*EDUC+C(3)\*(EDUC+PRODUTIVIDADE)

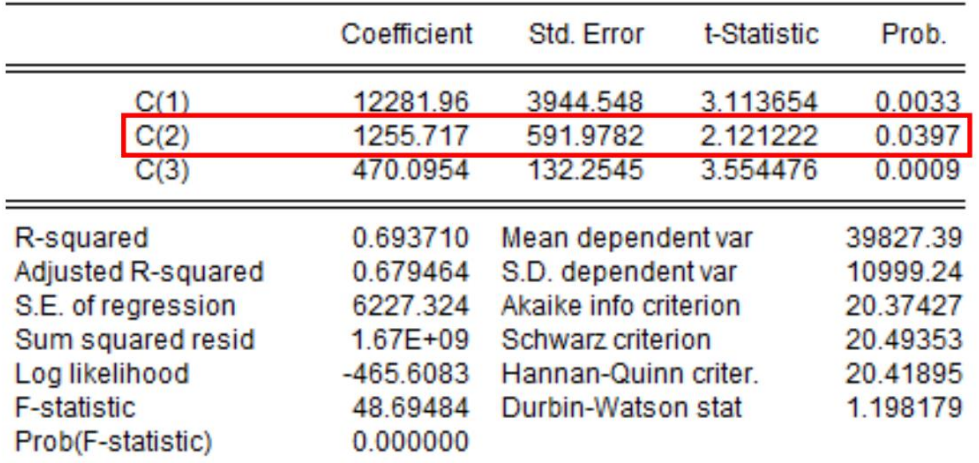

[Index of /wp-content/uploads/2014/02 \(hedibert.org\)](https://hedibert.org/wp-content/uploads/2014/02/)

# **Resolução do Exercício: Decisão** (solução B) **Hipoteses** H<sub>0</sub>:  $\theta$  = 0<br>H<sub>A</sub>:  $\theta$  > 0

Sob  $H_0$ 

$$
t_{obs} = \frac{1255,717 - 0}{591,978} = 2,121222
$$

 $t_{critico} = t_{n-k}^{\alpha} = t_{43}^{0.05} = \omega qtdist(0.95, 43) = 1{,}681$ 

 $p-value$   $\frac{1 - (a) \cdot \text{c} \cdot \text{d} \cdot \text{d} \cdot \text{d} \cdot (2.121222, 43)}{0.01985}$ [Index of /wp-content/uploads/2014/02 \(hedibert.org\)](https://hedibert.org/wp-content/uploads/2014/02/)

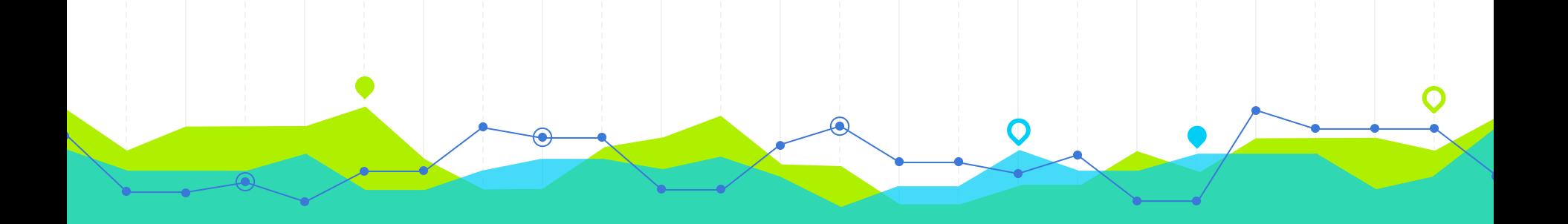

# **Inferência na Regressão Linear Múltipla 112 Regressão Linear Múltipla**<br>Teste para Restrições dos Coeficientes do MRLM

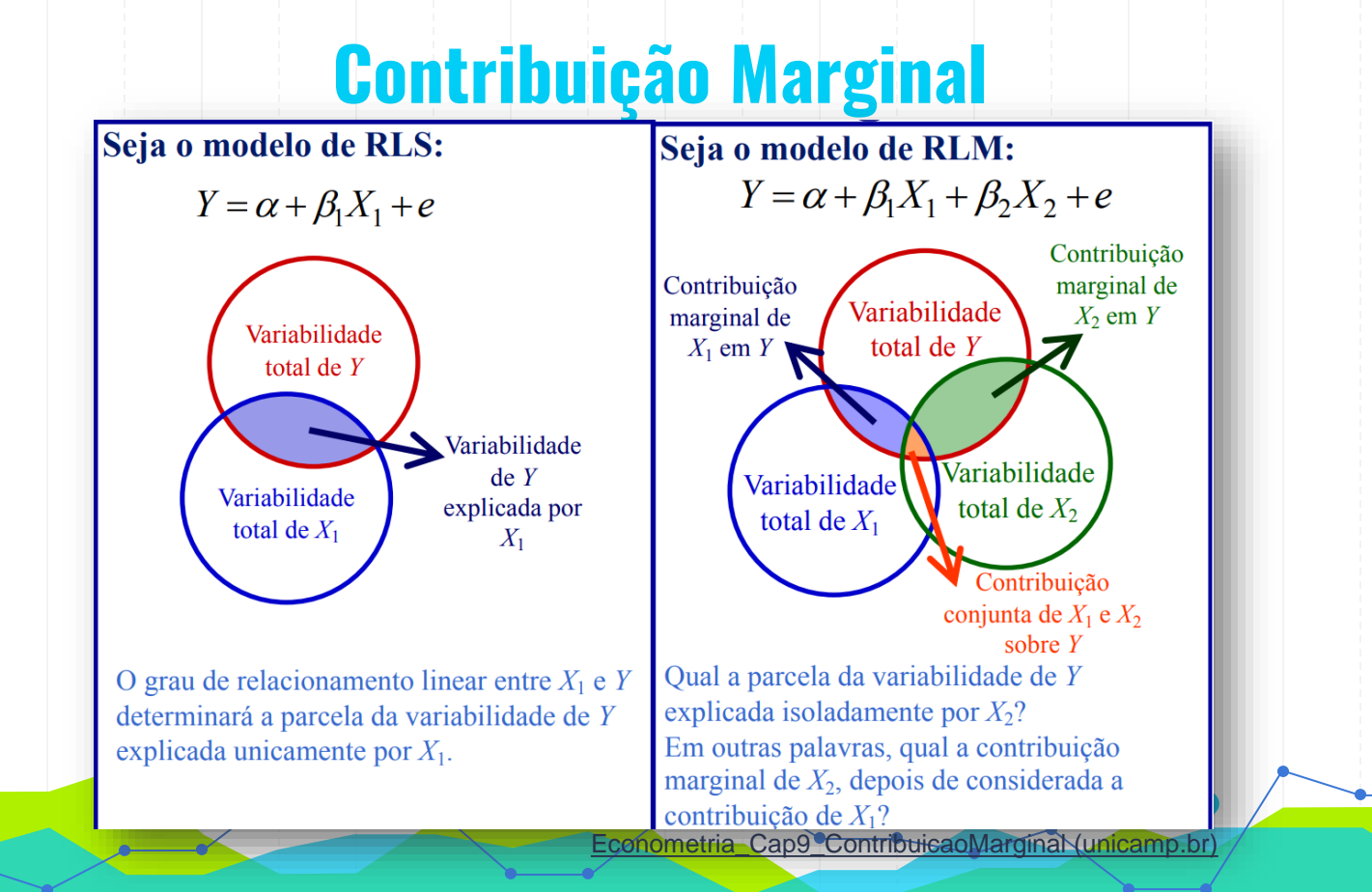

## **Contribuição Marginal (q=1)**

SQReg devido a  $X_1$  e  $X_2$  (Irrestrito):  $SOReg(Y/X_1 e X_2)$  ou  $SOReg_{ir}$ 

Variabilidade de Y explicada pelo conjunto das variáveis  $X_1$  e  $X_2$ .

**Graus de liberdade: 2** 

coeficientes angulares do modelo  $Y = \alpha + \beta_1 X_1 + \beta_2 X_2 + e$ .

### SQReg devido exclusivamente a X<sub>1</sub> (Restrito):

 $SOReg(Y/X_1)$  ou  $SOReg_r$ 

Variabilidade de Y explicada exclusivamente por X<sub>1</sub>.

**Graus de liberdade: 1** 

coeficiente angular do modelo  $Y = \alpha + \beta_1 X_1 + e$ .

#### SQReg devido ao acréscimo de  $X_2$ :

Contribuição  $X_2 = SQReg_{ir} - SQReg_r$ Variabilidade de Y explicada por X<sub>2</sub> após considerada a variabilidade explicada por  $X_1$ .

Graus de liberdade: 1 novo coeficiente angular incorporado no modelo  $(\beta_2)$ .

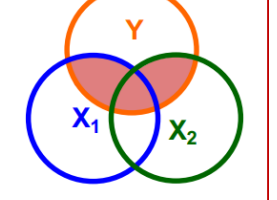

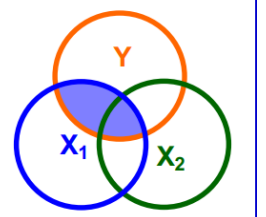

 $\mathsf{X}_2$ 

# **Contribuição Marginal (q=2)**

### SQReg devido a  $X_1$ ,  $X_2$  e  $X_3$  (Irrestrito):

 $SQReg(Y/X_1, X_2, X_3)$  ou  $SQReg_{ir}$ 

Variabilidade de Y explicada pelo conjunto das variáveis  $X_1, X_2 \in X_3$ :

**Graus de liberdade: 3** 

coeficientes angulares do modelo  $Y = \alpha + \beta_1 X_1 + \beta_2 X_2 + \beta_3 X_3 + e$ 

### **SQReg devido exclusivamente a X<sub>1</sub> (Restrito):**

 $SQReg(Y/X_1)$  ou  $SQReg_r$ 

Variabilidade de Y explicada exclusivamente por X<sub>1</sub>

Graus de liberdade: 1 coeficiente angular do modelo  $Y = \alpha + \beta_1 X_1 + e$ .

### SQReg devido ao acréscimo de  $X_2$  e  $X_3$ :

Contribuição de  $X_2$  e  $X_3$  = SQReg<sub>ir</sub> – SQReg<sub>r</sub>

Variabilidade de Y explicada por  $X_2$  e  $X_3$  após considerada a variabilidade explicada por  $X_1$ 

novos coeficientes angulares incorporados Graus de liberdade: 2 no modelo ( $\beta_2$  e  $\beta_3$ ).

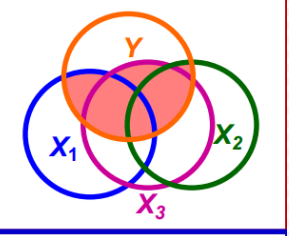

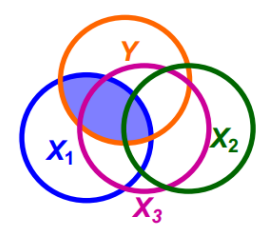

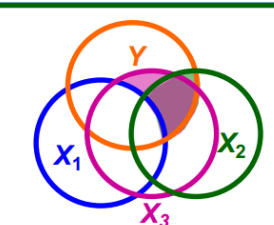

## **Teste de Restrição aos Parâmetros**

Seja o modelo *irrestrito* de RLM:

 $Y = \alpha + \beta_1 X_1 + \beta_2 X_2 + ... + \beta_k X_k + e$ 

Para verificarmos se a contribuição de um grupo de q variáveis independentes é significativa no modelo irrestrito devemos, primeiro, elaborar um modelo com restrição aos parâmetros. Suponha que, por simplicidade, as q variáveis que desejamos testar são as últimas das k variáveis do modelo irrestrito (a ordem, obviamente, não fazimportância). Nosso modelo *restrito* seria:

 $Y = \alpha + \beta_1 X_1 + \beta_2 X_2 + ... + \beta_{k-a} X_{k-a} + e$ 

Em outras palavras, estaríamos interesados em testar a hipótese nula de que os q coeficientes do modelo irrestrito são nulos:

 $H_0: \beta_{k-a+1}=0, ..., \ \beta_k=0 \ \ e \ H_1:$  pelo menos  $x \in \beta_{k-a+1} \neq 0$ 

O teste estatístico para restrição aos parâmetros consiste em verificar se a contribuição marginal dessas q variáveis é significativa  $\angle$  estatística F será dada por:

 $F = \frac{(SQ \operatorname{Re} g_{ir} - SQ \operatorname{Re} g_r)/q}{SO \operatorname{Re} s_{ir}/(n-k-1)}$  ou  $F = \frac{(SQ \operatorname{Re} s_r - SQ \operatorname{Re} s_{ir})/q'}{SO \operatorname{Re} s_{ir}/(n-k-1)}$ 

Onde SQReg<sub>ir</sub> e SQReg<sub>r</sub> são, respectivamente, a soma dos quadrados da regressão sem e com restrição nos parâmetros, SQRes<sub>ir</sub> é a soma dos quadrados dos resíduos da regressão sem restrição.

Econometria\_Cap9 ContribuicaoMarginal (unicamp.br

A soma dos quadrados de regressão SSR dos dois modelos são comparados!!

A soma dos quadrados dos resíduos SSE dos dois modelos são comparados!!

Testes de restrições lineares sobre os coeficientes de regressão

Formulário

Caso geral (*m* restrições lineares): 
$$
F = \frac{\left(VR_0 - VR_1\right)/m}{VR_1/(n-k)} \sim F(m, n-k)
$$

 $VR_{\alpha}$ Variação residual do modelo com as *m* restrições lineares;

Variação residual lo modelo sem restrições VR.

### **Testes de Hipóteses para Restrições**

Testes de restrições lineares sobre os coeficientes de regressão

Caso geral (*m* restrições lineares):  $F = \frac{(VR_0 - VR_1)/m}{VP_0/(m_0 + k)} \sim F(m, n - k)$  $VR_{1}/(n-k)$ 

 $VR_0$  = Variação residual do modelo com as *m* restrições lineares;

 $VR_1$  = Variação residual do modelo sem restrições

Casos particulares

• Uma única restrição (*m*=1): 
$$
t_{\hat{\delta}} = \frac{\delta - \delta}{s_{\hat{\delta}}} \sim t(n-k)
$$
 em que  $s_{\hat{\delta}}$  é o erro padrão de  $\hat{\delta} = cb$ .

• Nullidade conjunta: 
$$
F = \frac{R^2/(k-1)}{(1-R^2)/(n-k)} = \frac{VE/(k-1)}{VR/(n-k)} \sim F(k-1, n-k)
$$

Nulidade de um subconjunto  $(m)$ 

$$
F = \frac{\left(\frac{VR_0 - VR_1}{MR_1/(n-k)}\right)m}{VR_1/(n-k)} \sim F(m, n-k) \text{ ou } F = \frac{\left(\frac{R^2 - R_0^2}{n}\right)}{\left(1 - \frac{R^2}{n}\right)\left(n-k\right)} \sim F(m, n-k)
$$

 $VR_{1}$  = Variação residual do modelo sem restrições;

- $VR_0$  = Variação residual do modelo com restrições
- $R_0$  = Coeficiente de determinação do modelo com restrições

### **O Teste F para a Contribuição Marginal**

### Seja o modelo de RLM:

 $Y = \alpha + \beta_1 X_1 + \beta_2 X_2 + ... + \beta_k X_k + e$ 

Para testarmos a contribuição marginal de um grupo de q variáveis, teremos as hipóteses:

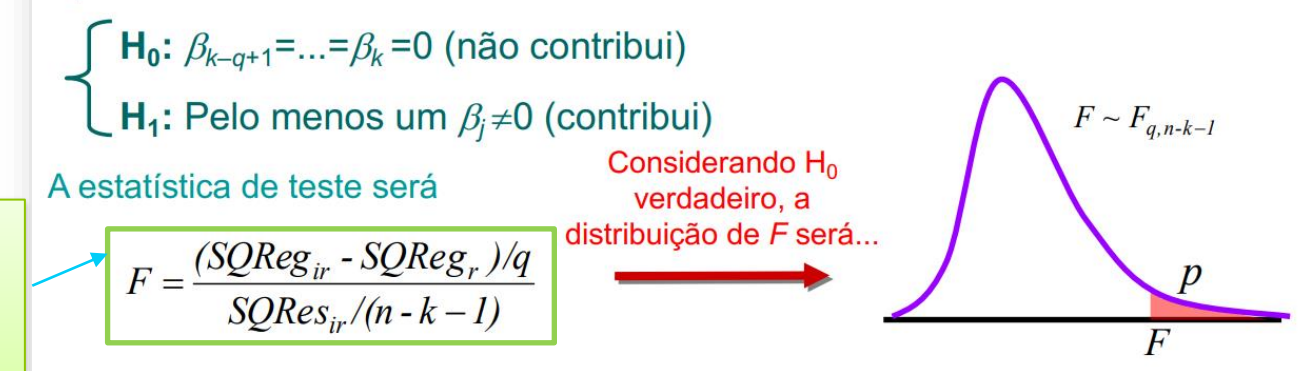

Rejeitar H<sub>0</sub> significa afirmar que o grupo de q variáveis contribui para explicar Y, ou seja, há relação significativa entre pelo menos uma destas variáveis explicativas e a variável dependente.

[Econometria\\_Cap9\\_ContribuicaoMarginal \(unicamp.br\)](https://www4.eco.unicamp.br/docentes/gori/images/arquivos/EconometriaI/Econometria_Cap9_ContribuicaoMarginal.pdf)

A soma dos quadrados de regressão SSR dos dois modelos são comparados!!

### **O Teste F para a Contribuição Marginal: Exemplo**

Na relação entre renda familiar (Y), anos de estudo  $(X_1)$  e idade  $(X_2)$  do responsável pela família, a contribuição marginal da idade é significativa?

**Modelo Irrestrito:**  $Y_i = 1.9 + 1X_1 + 0.06X_2 + \hat{e}_i$ 

**Modelo Restrito:**  $Y_i = 2{,}714 + 1{,}286X_1 + \hat{e}_i$ 

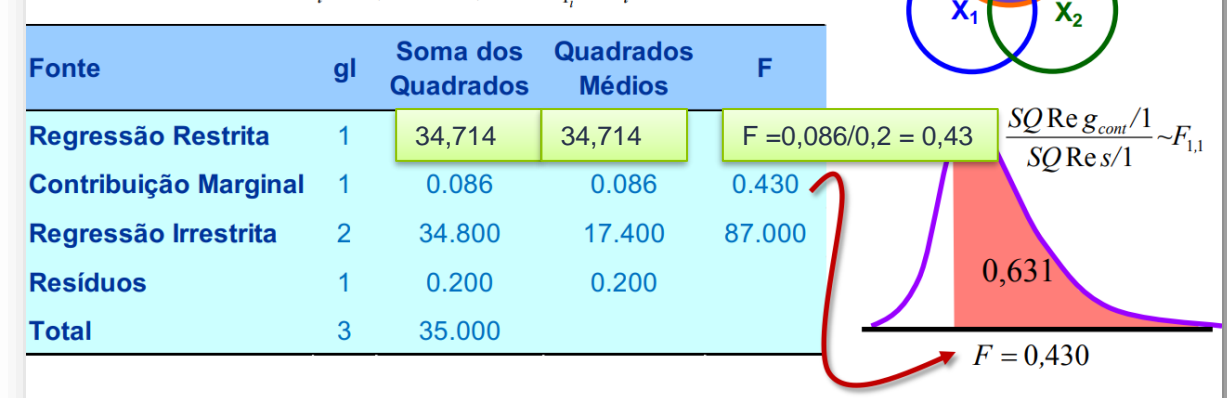

Não há evidências para afirmar que a contribuição marginal da idade sobre a variabilidade da renda familiar seja significativa. A probabilidade de erro ao fazermos tal afirmação é muito alta, de aproximadamente 63%.

ometria\_Cap9<sup>+</sup>ContribuicaoMarginal (unicamp.br

34, 174

0.086

# **Anova para a Contribuição Marginal**

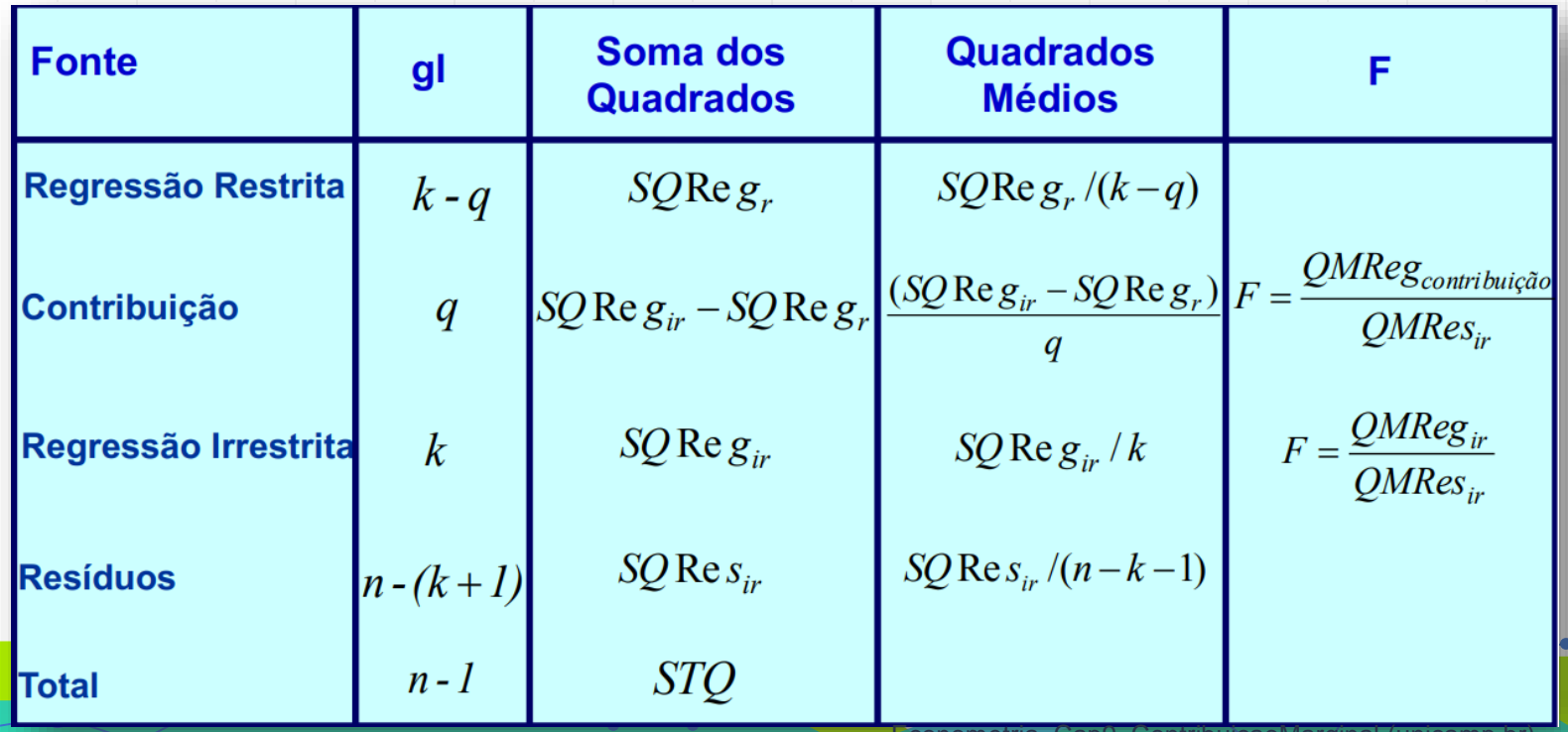

### **Coeficiente de Correlação Parcial**

Seja o modelo de RLM:

 $Y_i = \alpha + \beta_1 X_{1i} + ... + \beta_k X_{k} + e_i$ 

Da mesma forma que análise de variância permite considerar a contribuição marginal de uma variável explanatória, podemos estender o conceito de correlação simples para ver em que medida a variável dependente e uma das variáveis independentes estão relacionadas, depois de isolados os efeitos das demais variáveis explanatórias do modelo:

### $r_{Y1.23...k}$

O  $r_{Y_1, Z_2, \ldots, k}$  é a correlação parcial entre Y e  $X_1$ , mantendo-se constantes os efeitos das k–1 variáveis independentes restantes. Seu quadrado,  $r^2$ <sub>Y1.23</sub> é o respectivo coeficiente de determinação parcial.

O respectivo coeficiente de determinação parcial, que mede a parcela da variabilidade de Y não associada aos demais regressores que é explicada exclusivamente por  $X_1$  será representado por

 $r_{Y1.23...k}^2$ 

[Econometria\\_Cap9\\_ContribuicaoMarginal \(unicamp.br\)](https://www4.eco.unicamp.br/docentes/gori/images/arquivos/EconometriaI/Econometria_Cap9_ContribuicaoMarginal.pdf)

### **Coeficiente de Correlação Parcial**

Seja o modelo de RLM:  $Y = \alpha + \beta_1 X_1 + \beta_2 X_2 + e$ 

Para calcularmos  $r_{Y1,2}$ , poderíamos seguir os seguintes passos:

 $Y = \hat{\delta}_0 + \hat{\delta}_1 X_2 + \hat{e}_{v2}$ Passo 1) Estimar resíduos do ajuste:  $\hat{e}_{\varphi}$  contém a parcela de Y não associada a  $X_2$ .

**Passo 2)** Estimar resíduos da relação:  $X_{\overline{1}} = \hat{\gamma}_0 + \hat{\gamma}_1 X_2 + \hat{e}_{12}$  $\hat{e}_{12}$  contém a parcela de  $X_1$  não associada a  $X_2$ .

Passo 3) Estimar correlação entre os resíduos dos dois modelos:

$$
r_{Y1.2} = r_{\hat{e}_{Y2}\hat{e}_{12}}
$$

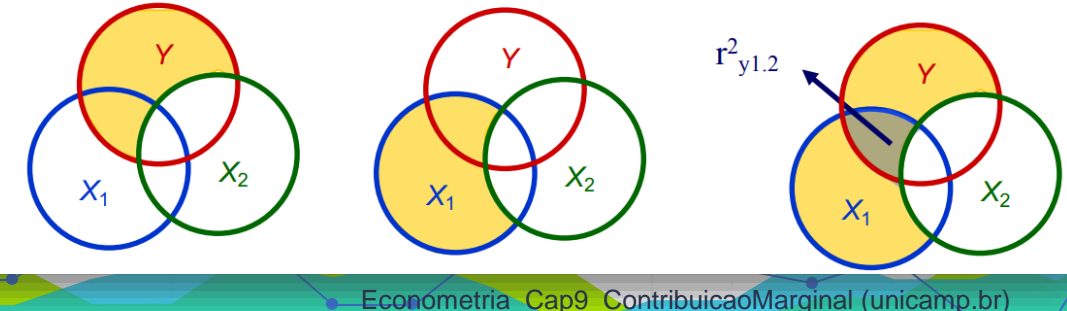

### **Coeficiente de Correlação Parcial**

### Coeficiente de Correlação Parcial

No caso de duas variáveis independentes:

 $Y = \alpha + \beta_1 X_1 + \beta_2 X_2 + e$ 

Então a correlação parcial poderá ser diretamente obtida por:

$$
r_{Y1.2} = \frac{r_{Y1} - r_{Y2}r_{12}}{\sqrt{(1 - r_{12}^2)(1 - r_{Y2}^2)}}
$$
 e 
$$
r_{Y2.1} = \frac{r_{Y2} - r_{Y1}r_{12}}{\sqrt{(1 - r_{12}^2)(1 - r_{Y1}^2)}}
$$

Analogamente, o coeficiente de determinação parcial será dado por:

$$
r^2 Y l. 2 = \frac{R^2 - r_{Y2}^2}{1 - r_{Y2}^2}
$$

[Econometria\\_Cap9\\_ContribuicaoMarginal \(unicamp.br\)](https://www4.eco.unicamp.br/docentes/gori/images/arquivos/EconometriaI/Econometria_Cap9_ContribuicaoMarginal.pdf)

### **Coeficiente de Correlação Parcial: Exemplo**

Vamos considerar a relação para a renda (Y) como função dos anos de estudo  $(X_1)$  e idade  $(X_2)$ .

 $Y = \alpha + \beta_1 X_1 + \beta_2 X_2 + e \implies Y_i = 1.9 + 1X_1 + 0.06X_2 + \hat{e}_i$ 

Para calcularmos a correlação parcial entre renda e anos de estudo  $(r_{Y12})$ , podemos seguir os seguintes passos:

**Passo 1)** Estimar resíduos do ajuste:  $Y = 2,714 + 1,286X_2 + \hat{e}_{y2}$ 

**Passo 2)** Estimar resíduos da relação:  $X = -2.5 + 0.2X_1 + \hat{e}_1$ 

Passo 3) Estimar correlação entre os resíduos dos dois modelos:

$$
r_{Y1.2}=r_{\hat{e}_{Y2}\hat{e}_{12}}=0.913
$$

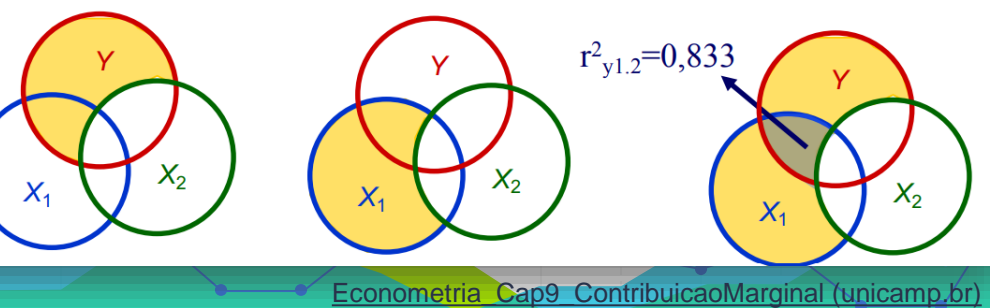

### **Coeficiente de Correlação Parcial: Exemplo**

Vamos considerar a relação para a renda (Y) como função dos anos de estudo  $(X_1)$  e idade  $(X_2)$ .

 $Y = \alpha + \beta_1 X_1 + \beta_2 X_2 + e \implies Y_i = 1.9 + 1X_1 + 0.06X_2 + \hat{e}_i$ 

Podemos ainda calcular a correlação parcial entre renda e anos de estudo  $(r_{Y12})$  diretamente por:

$$
r_{Y1.2} = \frac{r_{Y1} - r_{Y2}r_{12}}{\sqrt{(1 - r_{12}^2)(1 - r_{Y2}^2)}} = \frac{(0.9959) - (0.9827)(-0.9757)}{\sqrt{[1 - (0.9759)^2][1 - (0.9827)^2]}} = 0.913
$$

Onde:

$$
r_{Y1} = \frac{\sum_{i=1}^{n} x_{1i} y_i}{\sqrt{\sum_{i=1}^{n} x_{1i}^2 \sum_{i=1}^{n} y_i^2}} = \frac{27}{\sqrt{(21)(35)}} = 0,9959
$$
  

$$
r_{Y2} = \frac{\sum_{i=1}^{n} x_{2i} y_i}{\sqrt{\sum_{i=1}^{n} x_{2i}^2 \sum_{i=1}^{n} y_i^2}} = \frac{130}{\sqrt{(500)(35)}} = 0,9827
$$
  

$$
r_{12} = \frac{\sum_{i=1}^{n} x_{1i} x_{2i}}{\sqrt{\sum_{i=1}^{n} x_{1i}^2 \sum_{i=1}^{n} x_{2i}^2}} = \frac{100}{\sqrt{(21)(500)}} = 0,9759
$$

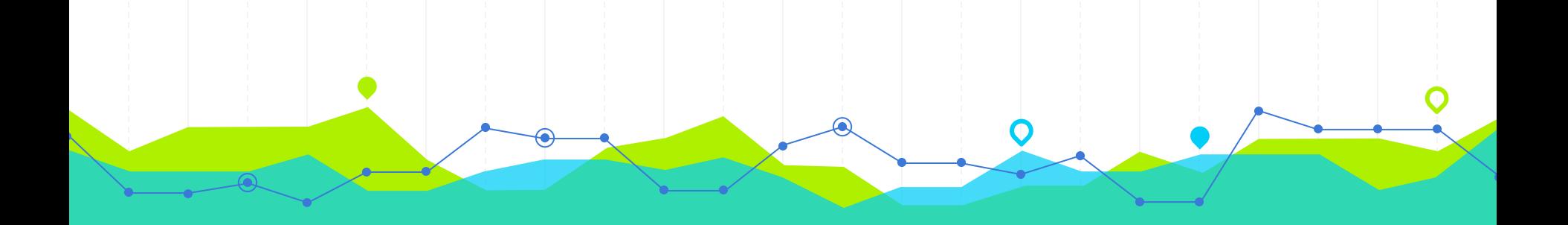

# **Variáveis Artificiais**

Complementos ao Modelo de Regressão Linear Múltipla **3**

### **Variáveis Binárias: Definição**

- 1) Escala Nominal: Valores representam categorias (nomes). Não se pode falar que um seja maior que o outro. Exemplo: sexo.
- 2) Escala Ordinal: Valores representam uma hierarquia de posições. Não se pode, entretanto falar quão maior é um valor em relação a outro. Exemplo: classe social.
- 3) Escala Intervalar: Valores representam ordem e é possível mensurar intervalo entre eles. Não se pode, entretanto, dizer quantas vezes um é maior que outro. Exemplo: ano.
- 4) Escala de razão: Valores representam ordem, é possível mensurar intervalo entre eles e quantificar grandezas em uma escala de razão. Exemplo: renda.

### **Variável Binária**

Uma variável binária (variável dummy) pode representar dois estados possíveis::

- $X \begin{bmatrix} 0, \text{ ausência da característica de interesse (Fracasso)} \\ 1, \text{ presença da característica de interesse (Sucesso)} \end{bmatrix}$ 
	-

Podemos, assim, estimar a influência de variáveis explicativas (independentes) nominais ou ordinais em modelo de regressão, da mesma maneira que fazemos com variáveis quantitativas de escala intervalar ou de razão.

### **Variáveis Dummy**

Uma forma de introduzir características qualitativas em modelos econométricos consiste na utilização de variáveis dummy (fictícia, postiça), frequentemente chamadas de variáveis binárias ou dicotômicas, uma vez que assumem apenas um de dois valores – em geral 0 ou 1 – para indicar a presença ou ausência de determinada característica.

### **Variáveis Dummy**

Vale lembrar que a variável dummy representa estados ou níveis de fatores, ou seja representa algo que não possui valores numéricos ou, caso possua, estes valores não têm realmente um significado numérico.

Assim, uma variável dummy, D, pode ser descrita da seguinte maneira:

> $\left\lceil 0 \right\rceil$  se a característica não estiver presente<br> $\left\lvert 1 \right\rangle$  se a característica estiver presente  $D = \left\{$

### **Duas Categorias Nominais**

- Para representar duas categorias nominais (A e B) em um modelo de  $\bullet$ regressão, é necessária apenas uma variável binária (D);
- A categoria de referência (ou referência de análise) é aquela em que  $D=0$ ;  $\bullet$

 $Y_i = \alpha + \beta_1 X_i + \beta_2 D_i + e_i$ 

O coeficiente  $\beta_2$  indicaria quanto Y seria, em média, maior (ou menor) para a categoria A  $(D=1)$  que a categoria de referência B  $(D=0)$ , independente do valor de  $X$ .

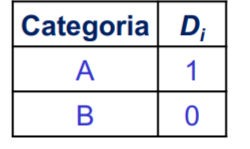

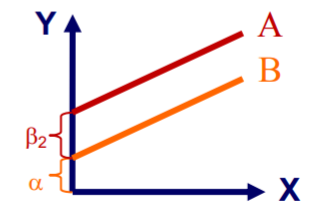

Para A:  $Y_i = (\alpha + \beta_2) + \beta_1 X_i + e_i$ Para B:  $Y_i = \alpha + \beta_1 X_i + e_i$ 

### **Múltiplas Categorias Nominais**

- Para representar k categorias nominais, são necessárias k-1 variáveis binárias D's.
- A referência da análise será a categoria em que todas as variáveis binárias  $\bullet$ assumem 0 simultaneamente. Exemplo, supondo  $k=3$ :

$$
Y_i = \alpha + \beta_1 X_i + \beta_2 D_{1_i} + \beta_3 D_{2_i} + e_i
$$

O coeficiente  $\beta_2$  indicaria quanto Y seria, em média, maior para a categoria A  $(D<sub>l</sub>=1)$  que a categoria de referência C  $(D_1=0 \text{ e } D_2=0)$ , independente do valor de X. O coeficiente  $\beta_3$  indicaria quanto Y seria, em média, maior para a categoria B  $(D_2=1)$  que a categoria de referência C. Pois teríamos:

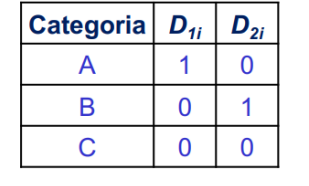

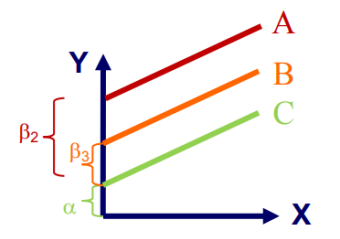

Para A:  $Y_i = (\alpha + \beta_2) + \beta_1 X_i + e_i$ Para B:  $Y_i = (\alpha + \beta_3) + \beta_1 X_i + e_i$ Para C:  $Y_i = \alpha + \beta_1 X_i + e_i$ 

### **Múltiplas Categorias: Exemplo**

Sejam os dados amostrais para renda (Y), anos de estudo (X) e posição na ocupação:

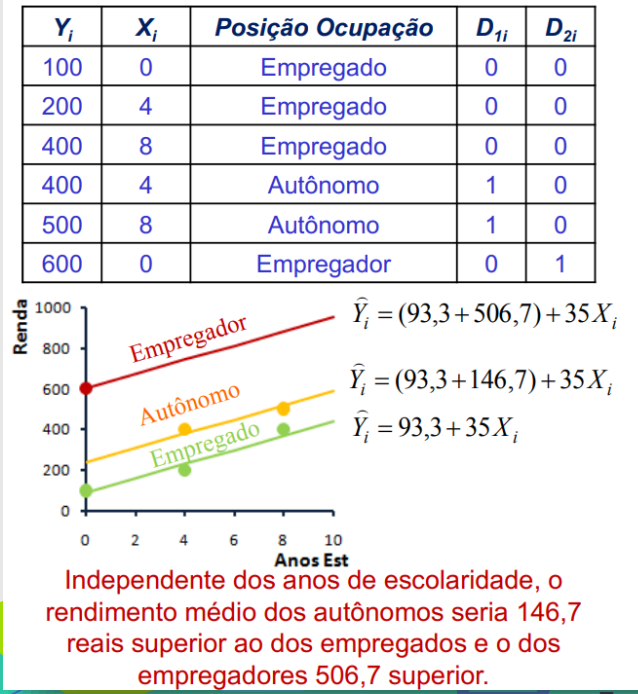

Sejam as binárias:

$$
D_{1_i} = \begin{cases} 1, & \text{se Autônomo} \\ 0, & \text{c.c.} \end{cases}
$$
\n
$$
D_{2_i} = \begin{cases} 1, & \text{se Empregador} \\ 0, & \text{c.c.} \end{cases}
$$

Supondo o modelo:

$$
Y_i = \alpha + \beta_1 X_i + \beta_2 D_{1_i} + \beta_3 D_{2_i} + e_i
$$

O estimador de MQO:

$$
\hat{\mathbf{3}} = (\mathbf{X}^{\mathrm{T}} \mathbf{X})^{-1} (\mathbf{X}^{\mathrm{T}} \mathbf{y})
$$

24  $\overline{2}$  $2200$ 93,3 6 35 24 160 12 9600  $\bf{0}$  $\hat{\mathbf{B}} =$  $=$ 12  $\overline{2}$ 900 146,7  $\overline{2}$  $\mathbf{0}$ 600 506,7  $\bf{0}$ 

VariaveisBinarias (unicamp.br Econometria Cap11

A senhorita Rose Jolie, gerente do departamento de RH da empresa TEMCO, gostaria de estimar os parâmetros de um modelo de regressão linear que levasse em consideração as variáveis explicativas educ e dept na explicação da variável

resposta salário. Auxilie a senhorita Jolie nesta proposição.

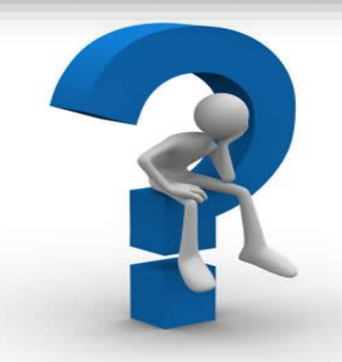

Apenas para lembrar, a senhorita Jolie, coletou informações de uma amostra aleatória de 46 funcionários da empresa, sobre as seguintes variáveis:

id - número cadastral do funcionário;

salario - anual, em dólares;

anosemp - tempo (em anos) na empresa;

expprev - experiência anterior (em anos);

educ - anos de estudo após o segundo grau;

 $sexo - (feminino = 0, masculino = 1);$ 

dept - departamento no qual o funcionário atua

(Compras = 1, Engenharia = 2, Propaganda = 3, Vendas = 4);

super - número de empregados sob responsabilidade do empregado.

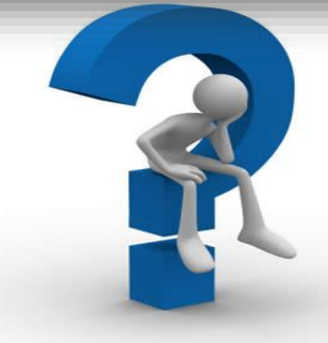

À primeira vista, como existem quatro departamentos na empresa TEMCO, Rose Jolie poderia optar por usar a variável dept, com os valores 1, 2, 3 e 4.

Dessa maneira,

 $salário = \beta_1 + \beta_2 educ + \beta_3dept + \varepsilon$ 

No entanto, ao fazer isto, Rose Jolie estaria introduzindo uma ideia de espaçamento, que ficará mais clara nos resultados descritos nos slides a seguir.

Escrevendo a equação de regressão de interesse, para cada um dos departamentos, temos que:

 $E(salário|educ, dept = 1) = (\beta_1 + \beta_2) + \beta_2 educ$ 

 $E(salário | educ, dept = 2) = (\beta_1 + 2\beta_2) + \beta_2 educ$ 

 $E(salário | educ, dept = 3) = (\beta_1 + 3\beta_2) + \beta_2$ educ

 $E(salário | educ, dept = 4) = (\beta_1 + 4\beta_2) + \beta_2 educ$ 

**Resolução do Exercício**<br>Dessa forma, admitiríamos, por exemplo, que

 $E(salário \mid educ, dept = 2) - E(salário \mid educ, dept = 1) =$ 

 $E(salário | educ, dept = 4) - E(salário | educ, dept = 3) =$ 

 $=\beta_{3}$ 

ou seja, que a diferença entre os salários esperados dos funcionários dos departamentos de Engenharia e Compras é a mesma que a dos funcionários dos departamentos de Propaganda e Engenharia, mantendo constante o tempo de escolaridade.

Assim, se Rose Jolie utilizasse dept da forma como foi construída, então ela estaria impondo uma restrição ao modelo, que não sabemos se é real.

Ainda, se a ordem das categorias da variável departamento fosse alterada, estaríamos propondo um novo conjunto de restrições ao modelo, o que muito provavelmente nos levaria a resultados completamente diferentes do caso anterior.

Portanto, o ideal seria utilizar um grupo de variáveis que

representasse os estados de interesse, que no nosso caso

não apresentam nenhuma ordenação natural, de tal sorte a

nunca alterar o resultado final, qualquer que seja o critério de

criação adotado para a construção destas variáveis.

A solução é, portanto, trabalharmos com algumas variáveis dummy.

No geral, se temos p estados, devemos trabalhar com  $p - 1$ 

variáveis dummy.

Para o nosso exemplo, poderíamos definir as variáveis dummy  $D_c$ ,  $D_E$  e  $D_P$  da seguinte maneira, para representar os estados da variável departamento:

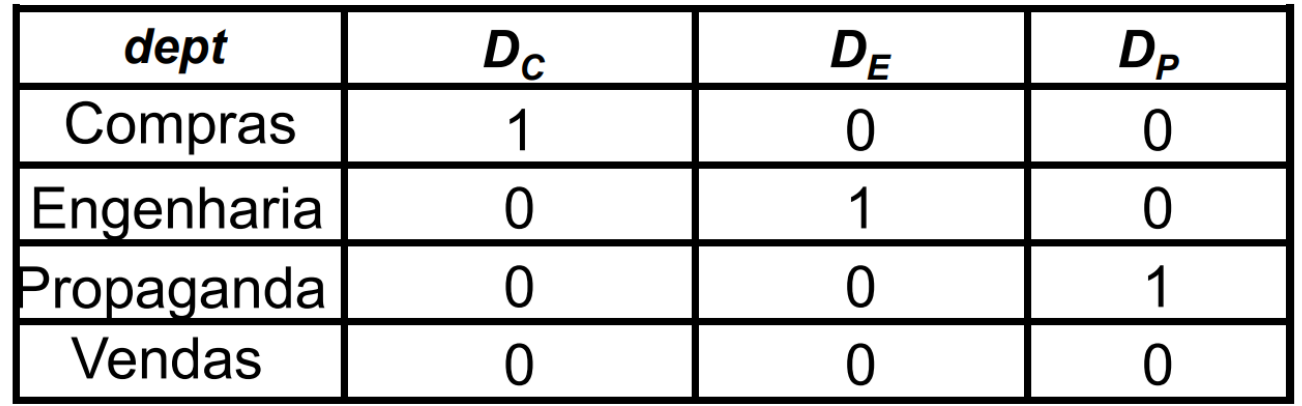

Assim, partindo do modelo de regressão linear

 $y_i = \beta_1 + \beta_2$  educ<sub>i</sub> +  $\delta_1$  D<sub>ci</sub> +  $\delta_2$  D<sub>Fi</sub> +  $\delta_3$  D<sub>Pi</sub> +  $\varepsilon_1$ 

temos que:

Compras:  $y_i = (\beta_1 + \delta_1) + \beta_2$ educ<sub>i</sub> +  $\varepsilon_i$ 

Engenharia:  $y_i = (\beta_1 + \delta_2) + \beta_2$ educ<sub>i</sub> +  $\varepsilon_i$ 

Propaganda:  $y_i = (\beta_1 + \delta_3) + \beta_2$ educ<sub>i</sub> +  $\varepsilon_i$ 

Vendas:  $y_i = \beta_1 + \beta_2$  educ<sub>i</sub> +  $\varepsilon_i$ 

Do slide 14, o parâmetro  $\delta_1$ , por exemplo, pode ser interpretado como a diferença esperada entre os salários dos profissionais das áreas de Compras e Vendas, que apresentam o mesmo tempo de escolaridade.

Ainda, vale lembrar que, estamos admitindo que o acréscimo médio no salário correspondente ao acréscimo em um ano de escolaridade é o mesmo para os quatro departamentos.

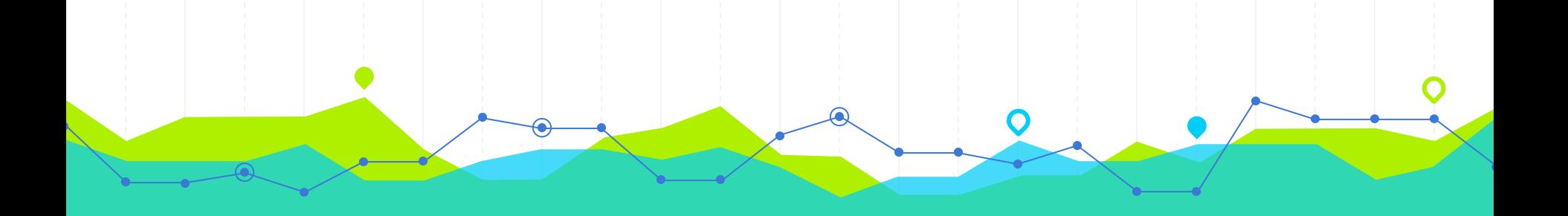

# **Exercícios Suplementares 4**

Admita que a variável aleatória X, que representa o número de linhas de código sem erros de sintaxe até à deteção da primeira linha de código com erros de tal tipo, possui função de probabilidade

$$
P(X = x) = \begin{cases} (1-p)^{x} p, & x = 0, 1, 2, ... \\ 0, & \text{caso contrário,} \end{cases}
$$

onde  $p$  é um parâmetro desconhecido.

Deduza o estimador de máxima verosimilhança de  $p$ , baseado numa amostra aleatória de dimensão  $n$ proveniente de X.

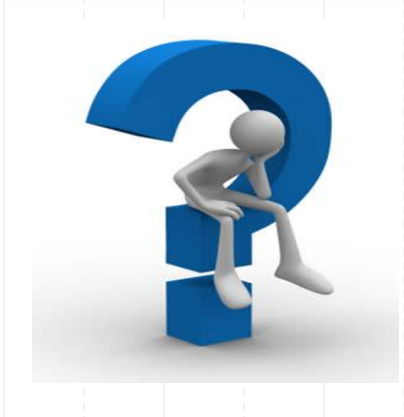

#### • V.a. de interesse; f.p.

 $X$ 

$$
P(X = x) = \begin{cases} (1-p)^{x} p, & x = 0, 1, 2, ... \\ 0, & \text{caso contrário,} \end{cases}
$$

· Parâmetro desconhecido

 $p$   $(p \in [0,1])$ 

• Amostra

 $x = (x_1, ..., x_n)$ , amostra de dimensão *n* proveniente de *X*.

- Dedução do estimador de MV de $p$ 

Passo 1 — Função de verosimilhança

$$
L(p | \underline{x}) = P(\underline{X} = \underline{x})^{X_i} \stackrel{i = p}{=} \prod_{i=1}^{n} P(X_i = x_i)
$$
  

$$
= \prod_{i=1}^{X_i \leq X} \left[ \prod_{i=1}^{n} P(X = x_i) \right]
$$
  

$$
= \prod_{i=1}^{n} [(1-p)^{x_i} p]
$$
  

$$
= p^n (1-p)^{\sum_{i=1}^{n} x_i}, \quad p \in [0,1]
$$

Passo 2 — Função de log-verosimilhança

$$
\ln L(p|\underline{x}) = n \ln(p) + \ln(1-p) \times \sum_{i=1}^{n} x_i, \quad p \in [0, 1]
$$

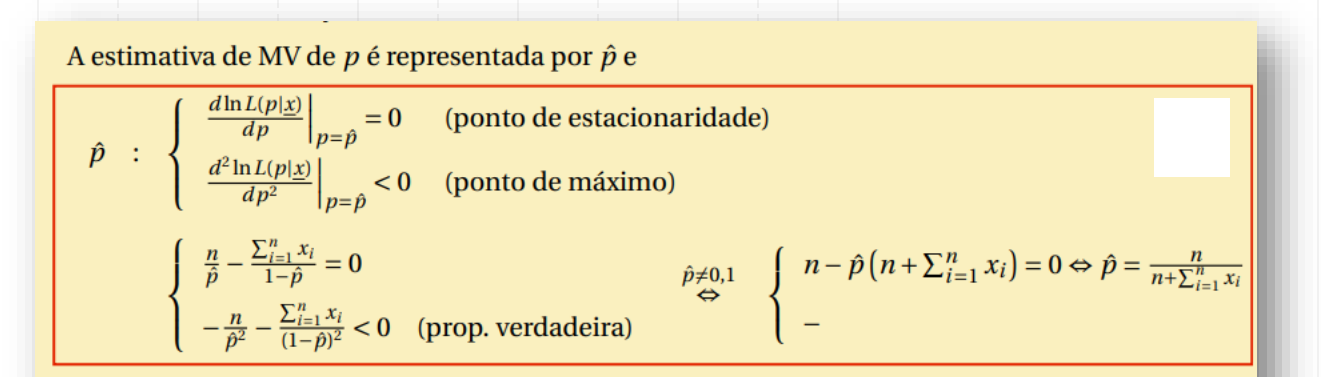

Passo 4 — Estimador de MV de  $p$ 

$$
EMV(p) = \frac{n}{n + \sum_{i=1}^{n} X_i} = (1 + \bar{X})^{-1}
$$

Admita que o peso máximo suportado por uma marquesa portátil ergonómica é uma variável aleatória X com distribuição normal. Foram selecionados aleatoriamente 28 dessas marquesas, tendo-se observado uma variância amostral corrigida de  $s^2 = 3.8$ .

Qual é o intervalo de confiança a 90% para a variância de X?

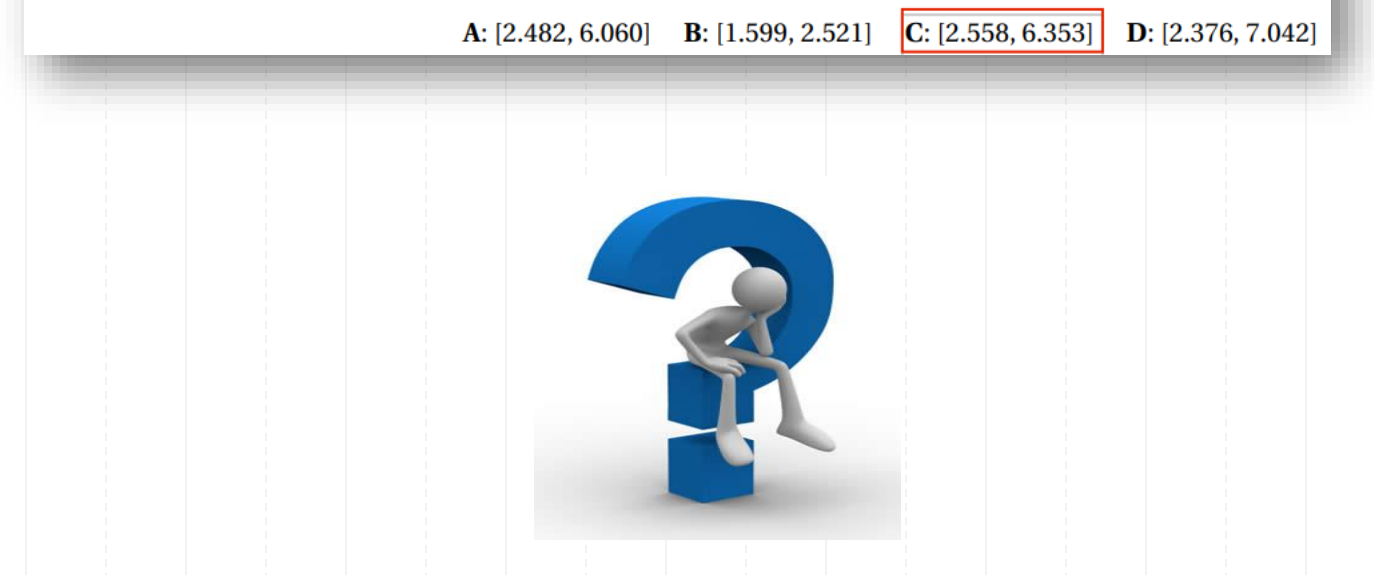

#### • V.a. de interesse

 $X =$  peso máximo suportado por uma marquesa portátil ergonómica

· Situação

 $X \sim \text{normal}(\mu, \sigma^2)$ ,  $\mu = E(X)$  desconhecido,  $\sigma^2 = V(X)$  DESCONHECIDO

• Obtenção do IC para  $\sigma^2$ 

Passo 1 — Variável aleatória fulcral para  $\sigma^2$ 

$$
Z = \frac{(n-1)S^2}{\sigma^2} \sim \chi^2_{(n-1)}
$$

#### Passo 2 - Quantis de probabilidade

Dado que  $n = 28$  e  $(1 - \alpha) \times 100\% = 90\%$ , usaremos os quantis

$$
(a_{\alpha}, b_{\alpha}) : \begin{cases} P(a_{\alpha} \le Z \le b_{\alpha}) = 1 - \alpha \\ P(Z < a_{\alpha}) = P(Z > b_{\alpha}) = \alpha/2 \end{cases} \Leftrightarrow \begin{cases} a_{\alpha} = F_{\chi_{(n-1)}^{2}}^{-1} (\alpha/2) = F_{\chi_{(27)}^{2}}^{-1} (0.05)^{table \underline{al}^{calc.}} 16.15 \\ b_{\alpha} = F_{\chi_{(n-1)}^{2}}^{-1} (1 - \alpha/2) = F_{\chi_{(27)}^{2}}^{-1} (0.95)^{table \underline{al}^{calc.}} 40.11 \end{cases}
$$

Passo 3 — Inversão da desigualdade  $a_{\alpha} \le Z \le b_{\alpha}$ 

$$
P(a_{\alpha} \le Z \le b_{\alpha}) = 1 - \alpha
$$
  
\n
$$
P\left[a_{\alpha} \le \frac{(n-1)S^2}{\sigma^2} \le b_{\alpha}\right] = 1 - \alpha
$$
  
\n
$$
P\left[\frac{(n-1)S^2}{b_{\alpha}} \le \sigma^2 \le \frac{(n-1)S^2}{a_{\alpha}}\right] = 1 - \alpha
$$

#### Passo 4 — Concretização

Atendendo à expressão geral do IC para  $\sigma^2$ ,

$$
IC_{(1-\alpha)\times 100\%}(\sigma^2) = \left[\frac{(n-1) s^2}{F_{\chi^2_{(n-1)}}^{-1} (1-\alpha/2)}, \frac{(n-1) s^2}{F_{\chi^2_{(n-1)}}^{-1} (\alpha/2)}\right],
$$

ao par de quantis acima e ao facto de  $s^2 = 3.8$ , temos:

$$
IC_{90\%}(\sigma) = \left[ \frac{(28-1) \times 3.8}{40.11}, \frac{(28-1) \times 3.8}{16.15} \right]
$$
  
 
$$
\approx [2.558, 6.353].
$$

Suponha que o comprimento (em mm) de uma peça é uma variável aleatória com distribuição normal com valor esperado  $\mu$  desconhecido e variância  $\sigma^2$  desconhecida.

Teste a hipótese  $H_0: \mu = 100$  contra  $H_1: \mu < 100$ , num dia em que foram recolhidas casualmente 4 peças e a

média e a variância corrigida amostrais foram de  $\bar{x} = 101.0$  e  $s^2 = 2.56$ . Decida com base no valor-p.

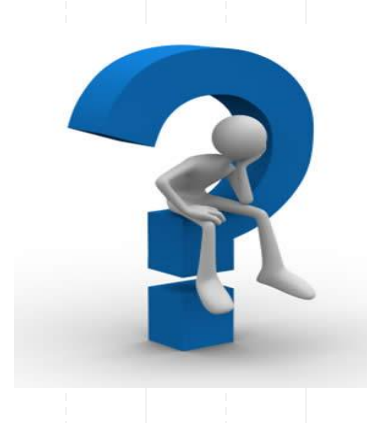

#### • V.a. de interesse

 $X =$ comprimento de uma peça metálica

#### · Situação

- $X \sim \text{normal}(\mu, \sigma^2)$
- $\mu$  DESCONHECIDO
- $\sigma$  desconhecido

#### • Hipóteses

 $H_0: \mu = \mu_0 = 100$  vs.  $H_1: \mu < \mu_0$ 

· Estatística de teste

 $T = \frac{\bar{X} - \mu_0}{S} \sim_{H_0} t_{(n-1)}$ 

#### · Região de rejeição de  $H_0$  (para valores da estatística de teste)

O teste é unilateral inferior ( $H_1$ :  $\mu > \mu_0$ ), logo a região de rejeição de  $H_0$  é tipo ( $-\infty$ , c).

#### Decisão (com base no valor-p)

Atendendo a que o valor observado da estatística de teste e o valor-p aproximado são iguais a

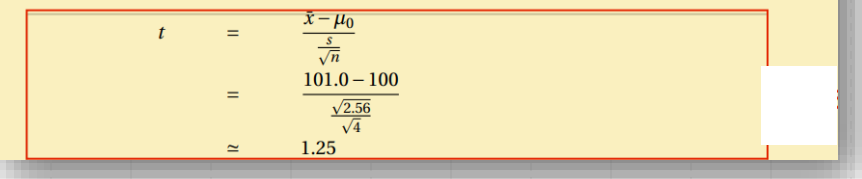

 $valor-p$  $P(T < t | H_0)$  $=$  $F_{t_{(n-1)}}(t)$  $=$  $F_{t_{(3)}}(1.25)$  $=$  $tablel\underline{as}/calc.$ 0.85

é suposto:

- não rejeitar  $H_0$  a qualquer n.s.  $\alpha_0 \leq valor p = 85\%$ , nomeadamente ao níveis usuais de significância (1%, 5%, 10%)[;
- rejeitar  $H_0$  a qualquer n.s.  $\alpha_0 > valor p = 85\%$ .

O engenheiro que gere uma linha de apoio *online* pretende averiguar se o tempo de assistência (em minutos) possui função de distribuição dada por  $F_0(x) = 1 - e^{-(x/2)^2}$ , para  $x > 0$  (hipótese  $H_0$ ).

Recorra ao teste de ajustamento do qui-quadrado e à tabela de frequências seguinte para testar  $H_0$  ao nível de significância de 1%.

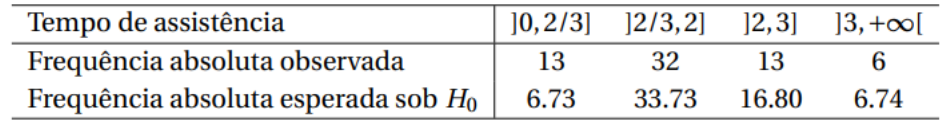

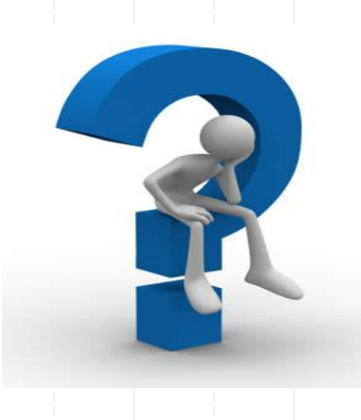

- V.a. de interesse
	- $X =$  tempo de assistência(*emminutos*)
- Hipóteses

$$
H_0: F_X(x) = P(X \le x) = F_0(x) = 1 - e^{-(x/2)^2}, \quad x > 0
$$

 $H_1: F_X(x) \neq F_0(x)$ , para algum  $x > 0$ 

· Nível de significância

 $\alpha_0 = 1\%$ 

• Estatística de teste

$$
T = \sum_{i=1}^{k} \frac{(O_i - E_i)^2}{E_i} \stackrel{a}{\sim}_{H_0} \chi^2_{(k-1)},
$$

 $k =$  no. de classes = 4;  $O_i$  = frequência absoluta observável da classe *i*;  $E_i$ onde:  $=$ frequência absoluta esperada, sob  $H_0$ , da classe i.

- [Frequências absolutas esperadas sob  $H_0$  De acordo com a tabela facultada, as frequências absolutas esperadas sob  $H_0$  aproximadas às centésimas são:  $E_1 \approx 6.73$ ;  $E_2 \approx 33.73$ ;  $E_3 \approx$ 16.80;  $E_4 \approx 6.74$ . Não é necessário fazer qualquer agrupamento de classes uma vez que se verifica  $E_i \ge 5$ , em pelo menos 80% das classes, e que  $E_i \ge 1$ , para todo o *i*. Caso fosse preciso efectuar agrupamento de classes, os valores de  $k$  e  $c = F_{\chi^2_{(k-1)}}^{-1} (1 - \alpha_0)$  teriam que ser recalculados...]
- Região de rejeição de  $H_0$  (para valores de T)

Lidamos com um teste de ajustamento, donde a região de rejeição de  $H_0$  é o intervalo à direita  $W = (c, +\infty)$ , onde

$$
c = F_{\chi^2_{(k-\beta-1)}}^{-1}(1-\alpha_0) = F_{\chi^2_{(4-1)}}^{-1}(1-0.01)^{table} \stackrel{labelal}{=} e^{(2)}(1.34)
$$

· Decisão

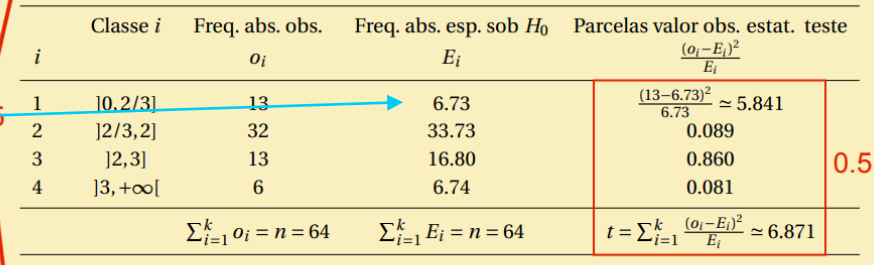

Uma vez que  $t \approx 6.871 \notin W = (11.34, +\infty)$ , não devemos rejeitar  $H_0$  ao n.s. de  $\alpha_0 = 1\%$  nem a qualquer outro n.s. inferior a  $\alpha_0$ .

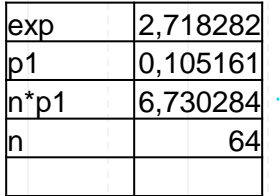

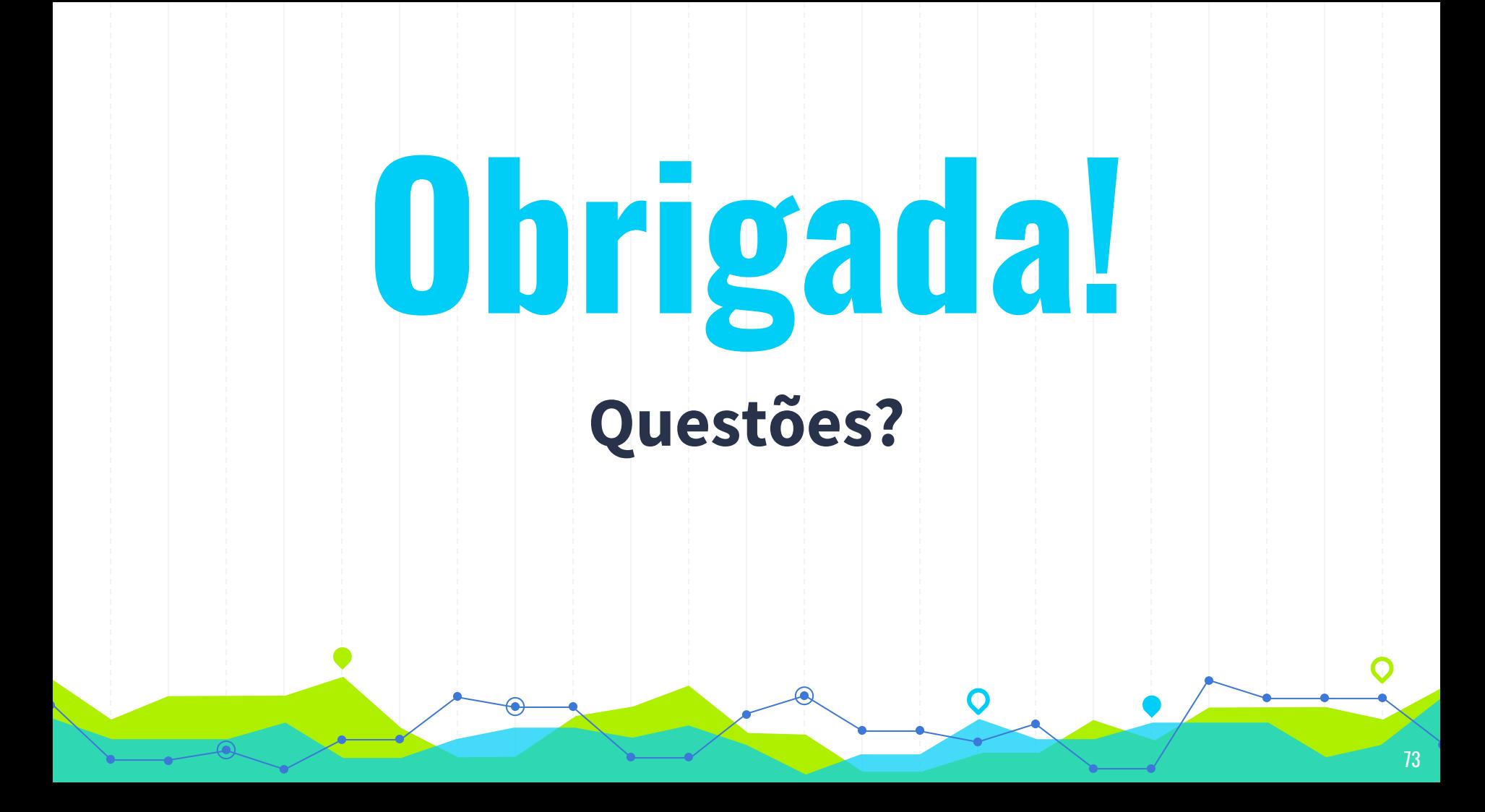